**Like I said If I add to zone training.com.db a new server**

**webserver IN A 192.168.2.30**

**or this to 2.168.192.zone.db**

**30 IN PTR webserver ;**

**It won't replicate to slave when I restart both named service.**

**But if I go to slave server and delete the zones and I restart the named service it will replicate.**

**Configuration details.**

## **named.conf – masterdns -192.168.2.10**

```
options
{
     listen-on { 192.168.2.10; 127.0.0.1; };
     directory "/var/named";
    dump-file "data/cache dump.db";
     statistics-file "data/named_stats.txt";
    memstatistics-file "data/named_mem_stats.txt";
    allow-notify { 192.168.2.10; 192.168.2.11; };
    version "In House DNS Test";
};
logging
{
         channel default_debug {
                 file "data/named.run";
                 severity dynamic;
         };
};
view "internal"
{
    match-clients { localnets; };
    match-destinations { localnets; };
    recursion yes;
     zone "training.com" {
         type master;
         allow-query { any; };
         file "data/training.com.db";
     };
     zone "2.168.192.in-addr.arpa" {
         type master;
         allow-query { any; };
         file "data/2.168.192.zone.db";
         };
```

```
zone "." {
    type hint;
    file "data/named.ca";
    };
};
```
## **Zones training.com.db**

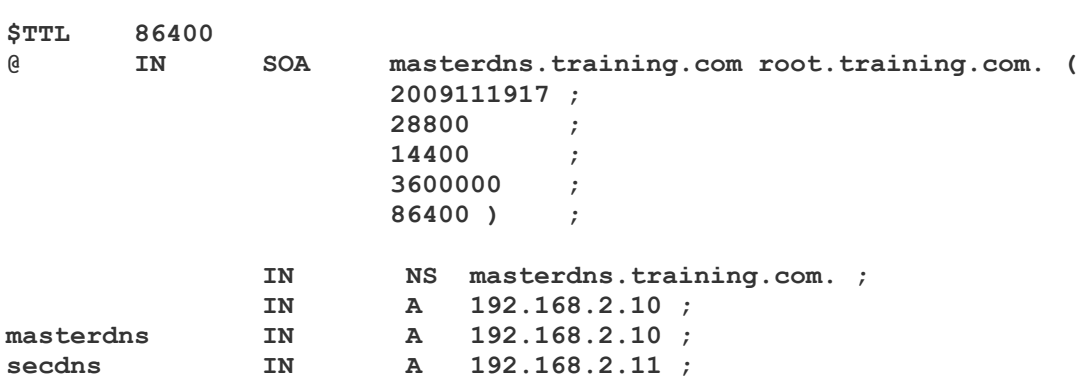

## **2.168.192.zone.db**

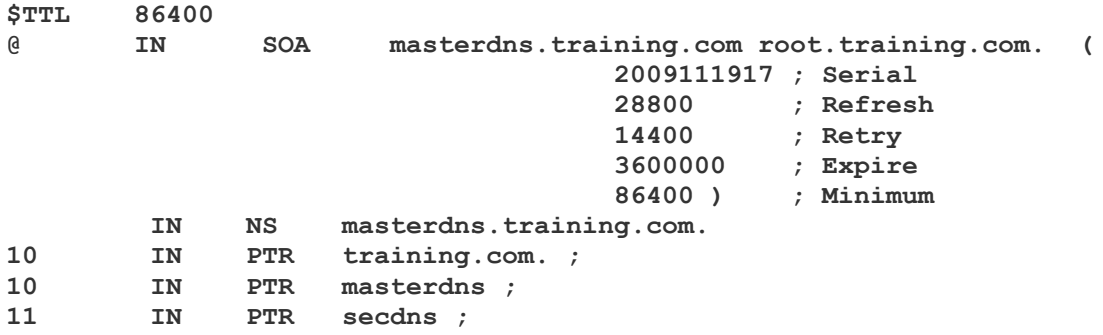

## **named.conf – secdns – 192-168.2.11**

```
options
{
     listen-on { 192.168.2.11; };
     directory "/var/named";
    dump-file "data/cache dump.db";
     statistics-file "data/named_stats.txt";
     memstatistics-file "data/named_mem_stats.txt";
     allow-notify { 192.168.2.10; };
     version "In House DNS Test Slave DNS";
};
logging
{
         channel default_debug {
                 file "data/named.run";
                 severity dynamic;
         };
};
view "internal"
{
     match-clients { localnets; };
     match-destinations { localnets; };
     recursion yes;
     zone "training.com" {
         type slave;
         file "data/sec.training.com.db";
         masters { 192.168.2.10; };
     };
     zone "2.168.192.in-addr.arpa" {
         type slave;
         file "data/sec.2.168.192.zone.db";
         masters { 192.168.2.10; };
         };
zone "." {
     type hint;
     file "data/named.ca";
     };
};
```
**Zones will be transfer automatically**